# **sphinx-inlinecode**

*Release 2.0.0*

**Adam Korn**

**Feb 18, 2024**

# **README**

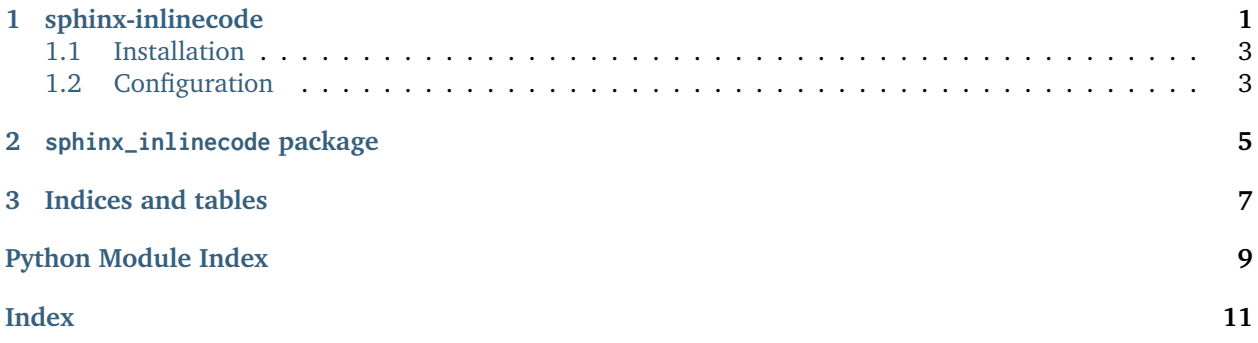

### **CHAPTER**

### **ONE**

### **SPHINX-INLINECODE**

<span id="page-4-0"></span>sphinx-inlinecode is a Sphinx extension that embeds source code blocks directly into your documentation as a dropdown.

#### **Example**

sphinx\_inlinecode.get\_code\_block(qualname, obj, highlighter) View on GitHub  $\Omega$ ▼ View Source Code

```
def get_code_block(qualname: str, obj: Any, highlighter: PythonLexer) -> BeautifulSoup:
    """Parses and highlights the source code lines of the provided object
   :param qualname: the fully qualified name of the object
   :param obj: the actual object to retrieve the source code lines from
   :param highlighter: the Pygments lexer to highlight the code block with
    :return: the highlighted and fully formatted HTML codeblock to insert
    n n n
    sourcelines, = inspect.getsourcelines(obj)
    initial\_indent = len(sourcelines[0]) - len(sourcelines[0].lstrip())if initial_indent: # Remove common leading whitespace
        pattern = fr" [ ] {{{{initial_index}}}}{{}}}sourcelines = (re.sub(pattern, r"\1", line)
            for line in sourcelines
        \lambda# Convert to HTML code block with syntax highlighting
   highlighted = highlighter.highlight_block(
        source=''.join(sourcelines),
        lang='python',
        linenos=False
    \lambdalines = highlighted.splitlines()
   before, after = re.split(r"<pre>(?:<span></span>)?", lines[0])
   lines[0] = f'{before}<pre><div class="viewcode-block" id="{qualname}">{after}'
    code_block = '\n'.join(lines)return wrap_code_block(code_block)
```
Parses and highlights the source code lines of the provided object

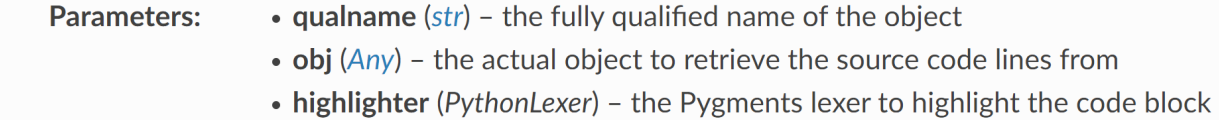

Unlike [sphinx.ext.viewcode](https://www.sphinx-doc.org/en/master/usage/extensions/viewcode.html#module-sphinx.ext.viewcode), source code blocks will also be added for [property](https://docs.python.org/3/library/functions.html#property) and [cached\\_property](https://docs.python.org/3/library/functools.html#functools.cached_property) entries

### <span id="page-6-0"></span>**1.1 Installation**

To install sphinx-inlinecode via pip:

pip install sphinx-inlinecode

# <span id="page-6-1"></span>**1.2 Configuration**

Add the extension to your conf.py

```
extensions = [
    "sphinx_inlinecode",
]
```
#### **CHAPTER**

### **TWO**

### **SPHINX\_INLINECODE PACKAGE**

<span id="page-8-1"></span><span id="page-8-0"></span>sphinx\_inlinecode.**BAD\_OBJTYPES = ('attribute', 'data', 'decorator')**

Object types that can't have code blocks inserted

sphinx\_inlinecode.**setup**(*app*)

#### **Return type**

*[Dict](https://docs.python.org/3/library/typing.html#typing.Dict)*[*[str](https://docs.python.org/3/library/stdtypes.html#str)*, *[Any](https://docs.python.org/3/library/typing.html#typing.Any)*]

sphinx\_inlinecode.**add\_static\_path**(*app*) Add the path for the \_static folder

sphinx\_inlinecode.**add\_source\_code**(*app*, *exception*) Inserts source code blocks into documentation entries.

#### sphinx\_inlinecode.**parse\_py\_domain**(*app*)

Parses all Python objects in the package from the BuildEnvironment

#### **Returns**

a dictionary mapping fully qualified object names to the actual objects

#### **Return type**

*[Dict](https://docs.python.org/3/library/typing.html#typing.Dict)*[*[str](https://docs.python.org/3/library/stdtypes.html#str)*, *[Any](https://docs.python.org/3/library/typing.html#typing.Any)*]

sphinx\_inlinecode.**add\_code\_blocks**(*file*, *objects*, *highlighter*)

Inserts source code blocks into the provided HTML file and writes the output.

#### **Parameters**

- **file** ([Path](https://docs.python.org/3/library/pathlib.html#pathlib.Path)) path to the HTML file.
- **objects** ([Dict](https://docs.python.org/3/library/typing.html#typing.Dict)[\[str,](https://docs.python.org/3/library/stdtypes.html#str) [Any\]](https://docs.python.org/3/library/typing.html#typing.Any)) dictionary containing the objects in the package
- **highlighter** (PythonLexer) the Pygments lexer to highlight source code blocks with

#### sphinx\_inlinecode.**get\_target**(*viewcode\_link*)

Parses the fully qualified object name from the viewcode internal reference

#### **Parameters**

**viewcode\_link** (Tag) – the viewcode internal reference

#### **Returns**

the fully qualified name of the referenced object

#### <span id="page-9-0"></span>**Return type**

*[str](https://docs.python.org/3/library/stdtypes.html#str)*

sphinx\_inlinecode.**get\_code\_block**(*qualname*, *obj*, *highlighter*)

Parses and highlights the source code lines of the provided object

#### **Parameters**

- **qualname** ([str](https://docs.python.org/3/library/stdtypes.html#str)) the fully qualified name of the object
- **obj** ([Any](https://docs.python.org/3/library/typing.html#typing.Any)) the actual object to retrieve the source code lines from
- **highlighter** (PythonLexer) the Pygments lexer to highlight the code block with

#### **Returns**

the highlighted and fully formatted HTML codeblock to insert

#### **Return type**

*[BeautifulSoup](https://www.crummy.com/software/BeautifulSoup/bs4/doc/index.html#bs4.BeautifulSoup)*

#### sphinx\_inlinecode.**wrap\_code\_block**(*code\_block*)

Wraps the given code block inside a <details> HTML element

#### **Parameters**

**code\_block** ([str](https://docs.python.org/3/library/stdtypes.html#str)) – HTML of the code block to wrap

#### **Returns**

the wrapped code block

#### **Return type**

*[BeautifulSoup](https://www.crummy.com/software/BeautifulSoup/bs4/doc/index.html#bs4.BeautifulSoup)*

### **CHAPTER**

### **THREE**

# **INDICES AND TABLES**

- <span id="page-10-0"></span>• genindex
- modindex
- search

# **PYTHON MODULE INDEX**

<span id="page-12-0"></span>s

sphinx\_inlinecode, [5](#page-8-0)

### **INDEX**

### <span id="page-14-0"></span>A

add\_code\_blocks() (*in module sphinx\_inlinecode*), [5](#page-8-1) add\_source\_code() (*in module sphinx\_inlinecode*), [5](#page-8-1) add\_static\_path() (*in module sphinx\_inlinecode*), [5](#page-8-1)

### B

BAD\_OBJTYPES (*in module sphinx\_inlinecode*), [5](#page-8-1)

# G

get\_code\_block() (*in module sphinx\_inlinecode*), [6](#page-9-0) get\_target() (*in module sphinx\_inlinecode*), [5](#page-8-1)

### M

module sphinx\_inlinecode, [5](#page-8-1)

### P

parse\_py\_domain() (*in module sphinx\_inlinecode*), [5](#page-8-1)

### S

setup() (*in module sphinx\_inlinecode*), [5](#page-8-1) sphinx\_inlinecode module, [5](#page-8-1)

### W

wrap\_code\_block() (*in module sphinx\_inlinecode*), [6](#page-9-0)